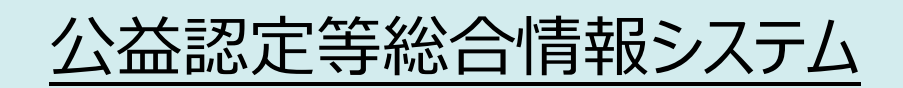

# **電子申請マニュアル**

~電子申請システムを利用した申請・届出~

Ver 2.1 2022 年 5 月

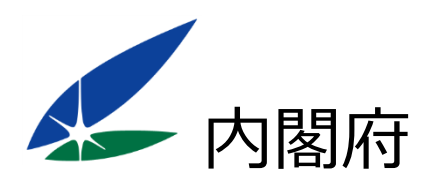

#### **改版履歴**

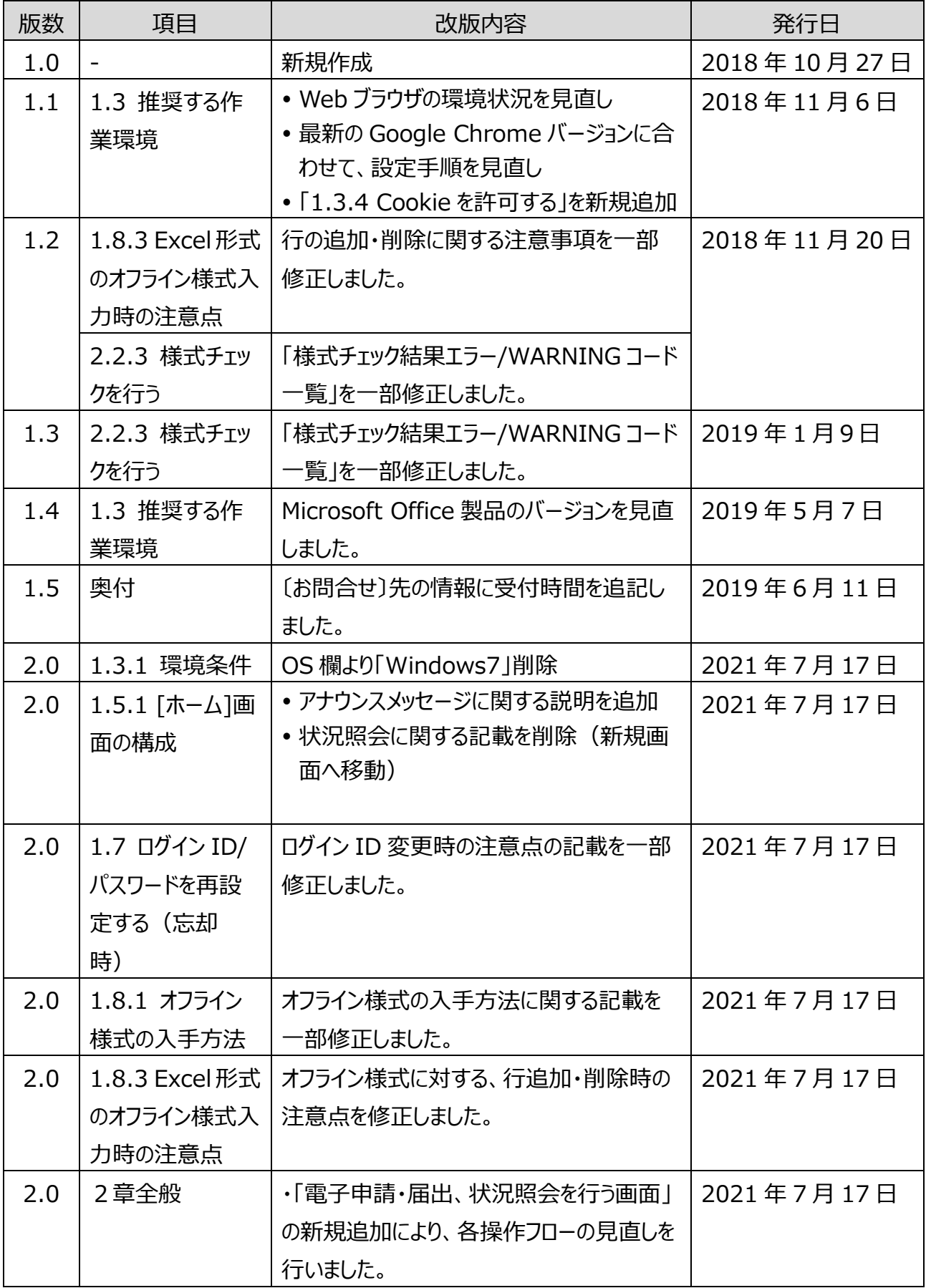

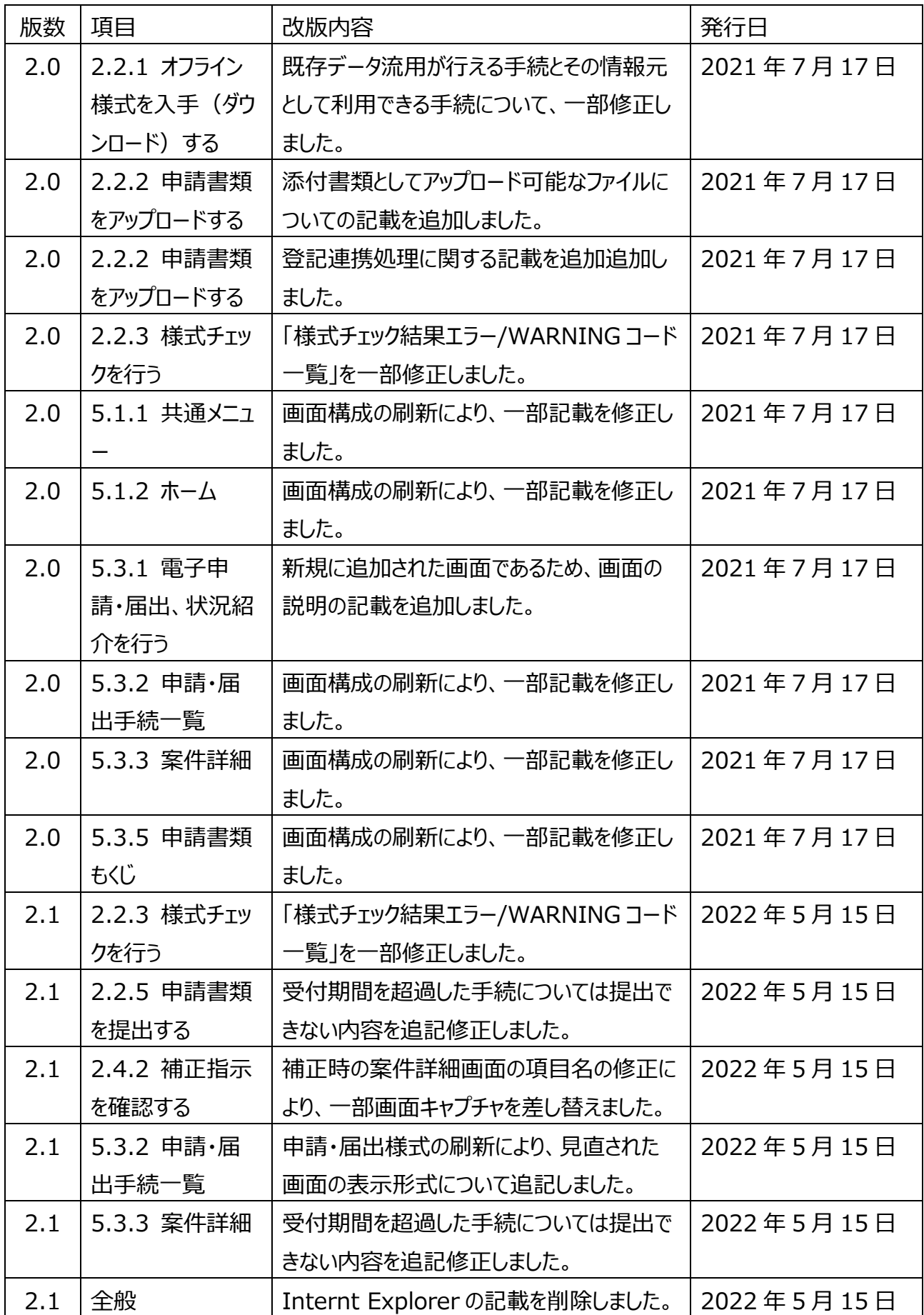

#### 目次

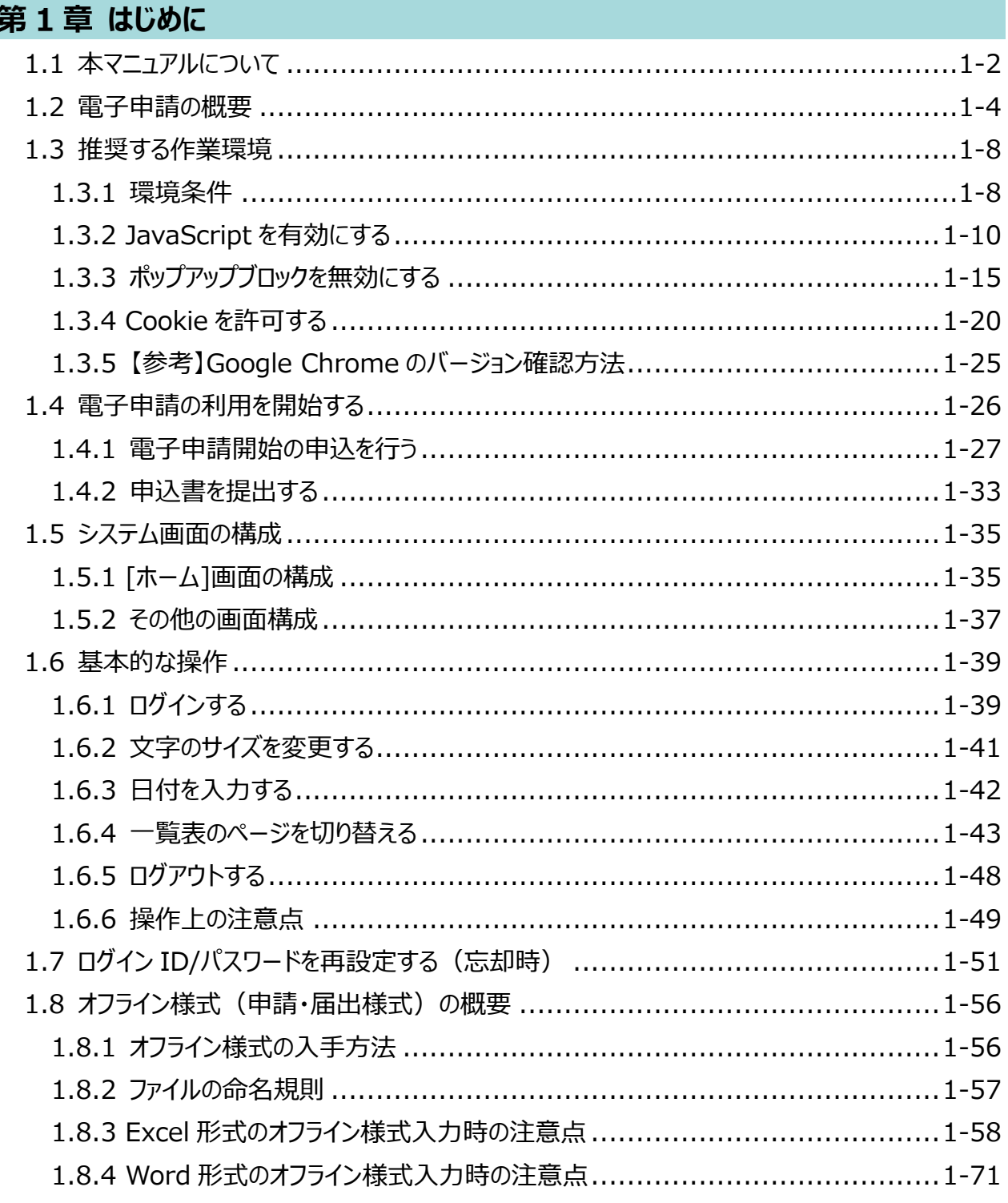

## 第2章 申請・届出を行う

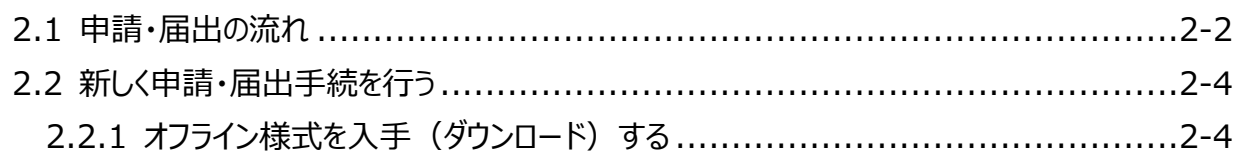

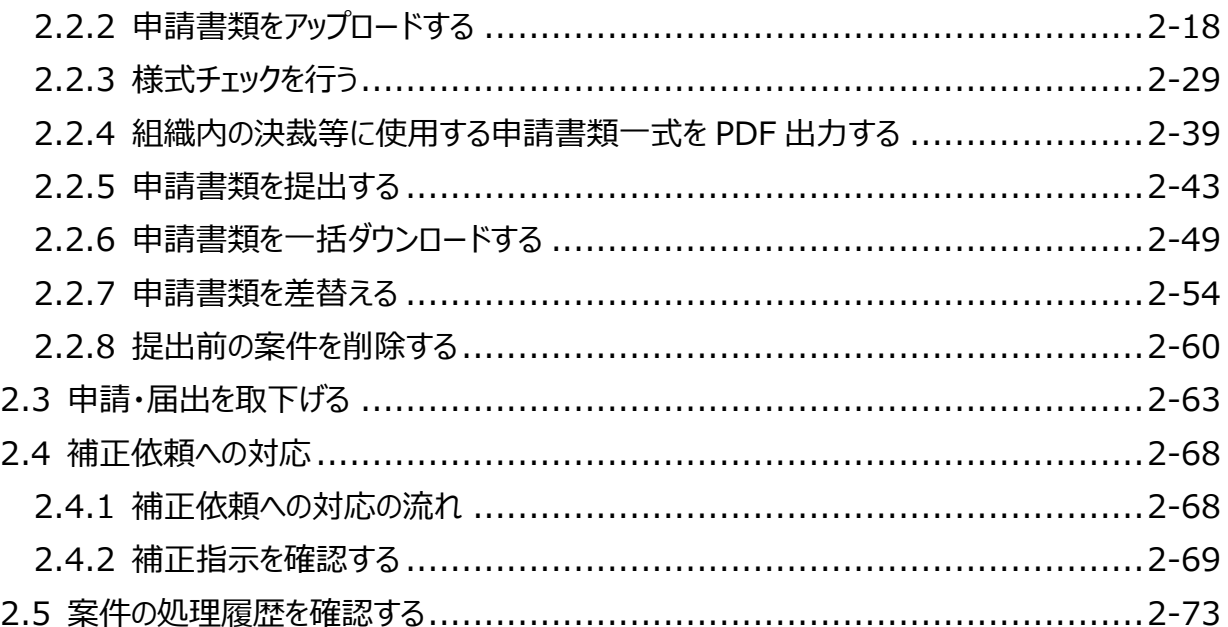

#### 第3章 過去に提出した申請・届出の参照方法

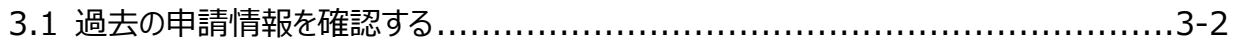

#### 第4章 法人・代理人情報の編集

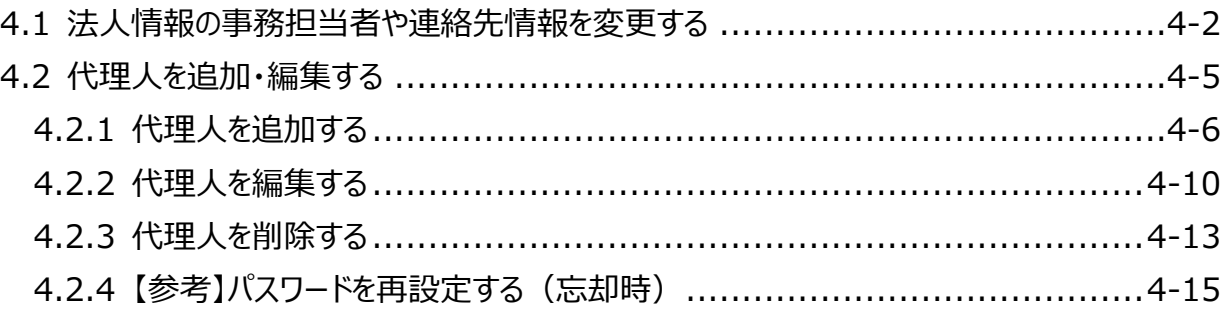

#### 第5章 各画面の詳細

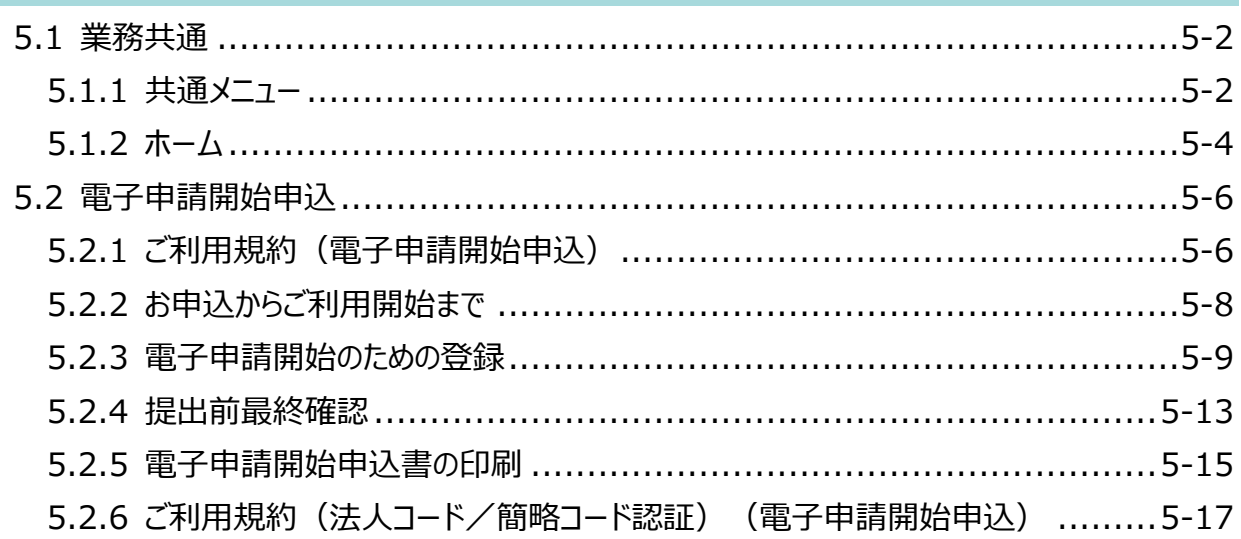

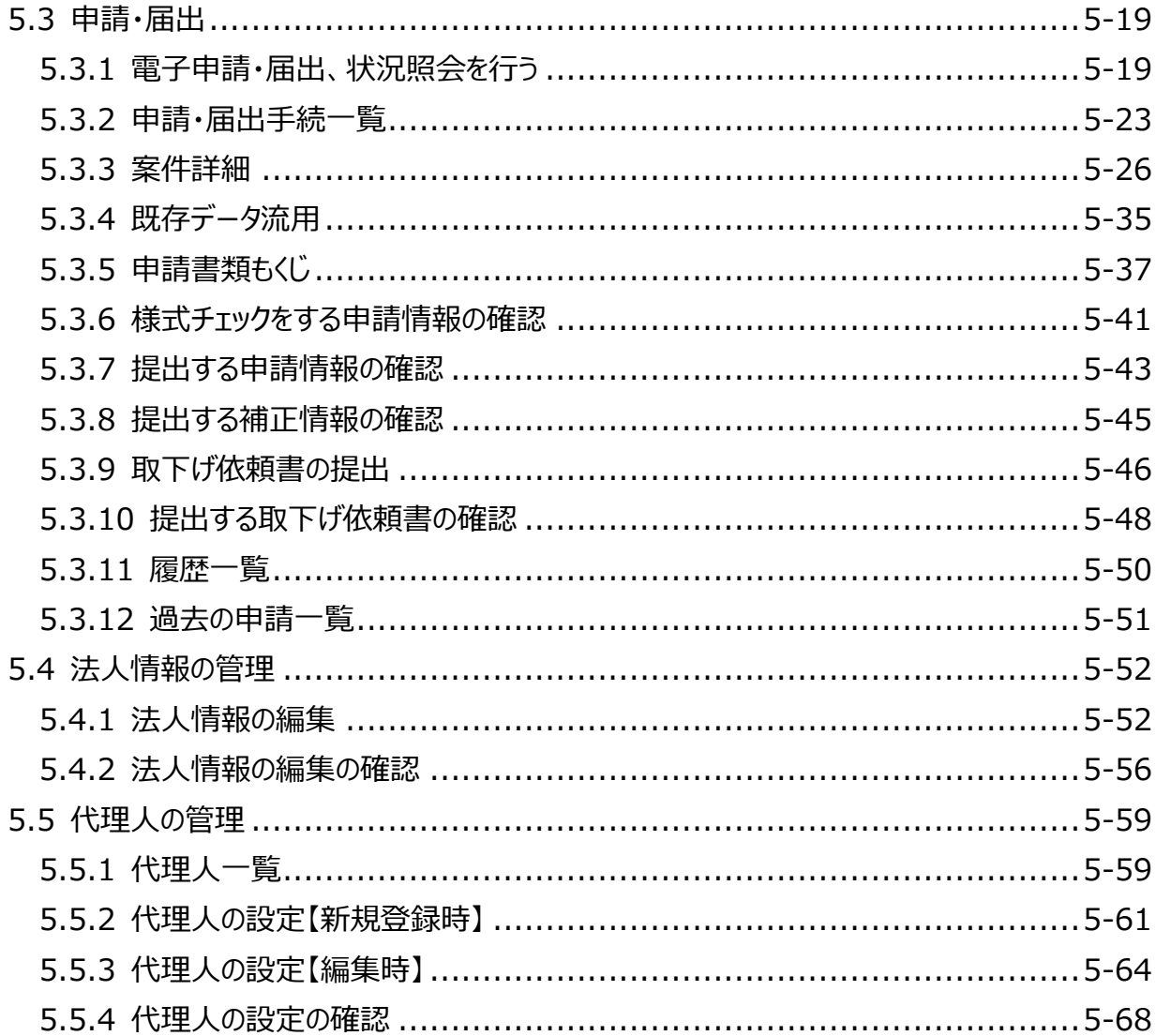

#### 第6章 通知メール一覧

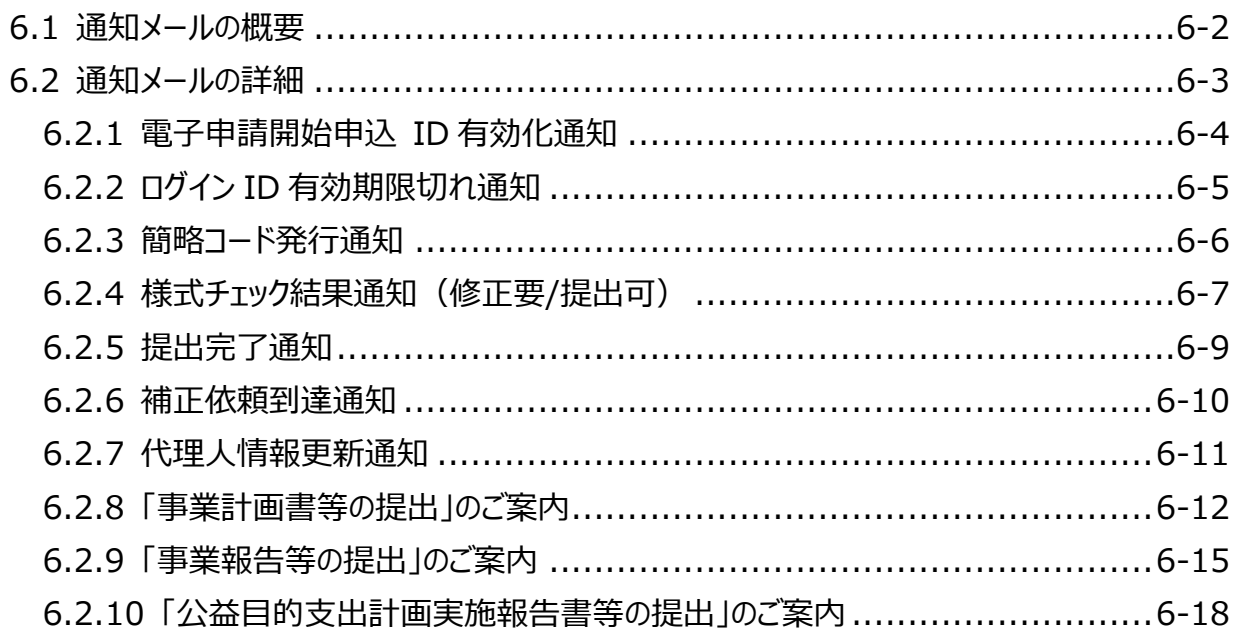

### 付録 用語集

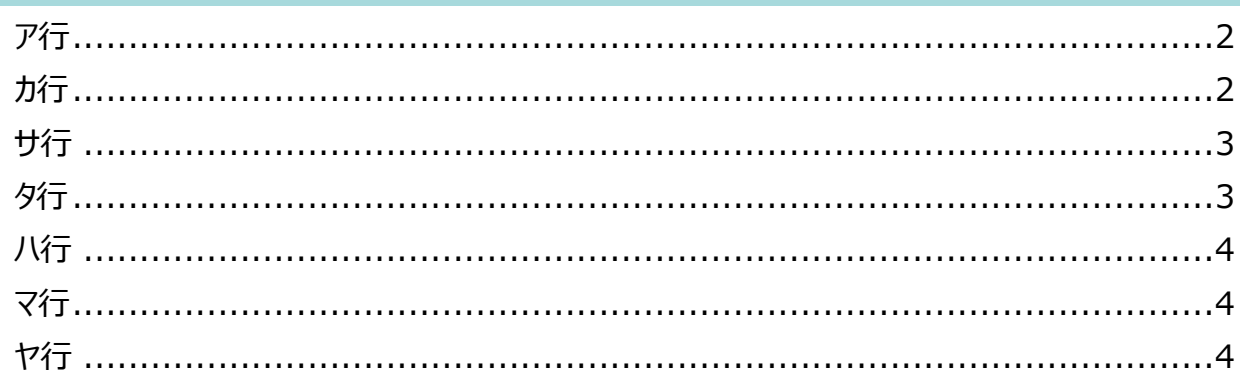